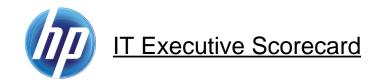

## ETL Process and Architectural Overview

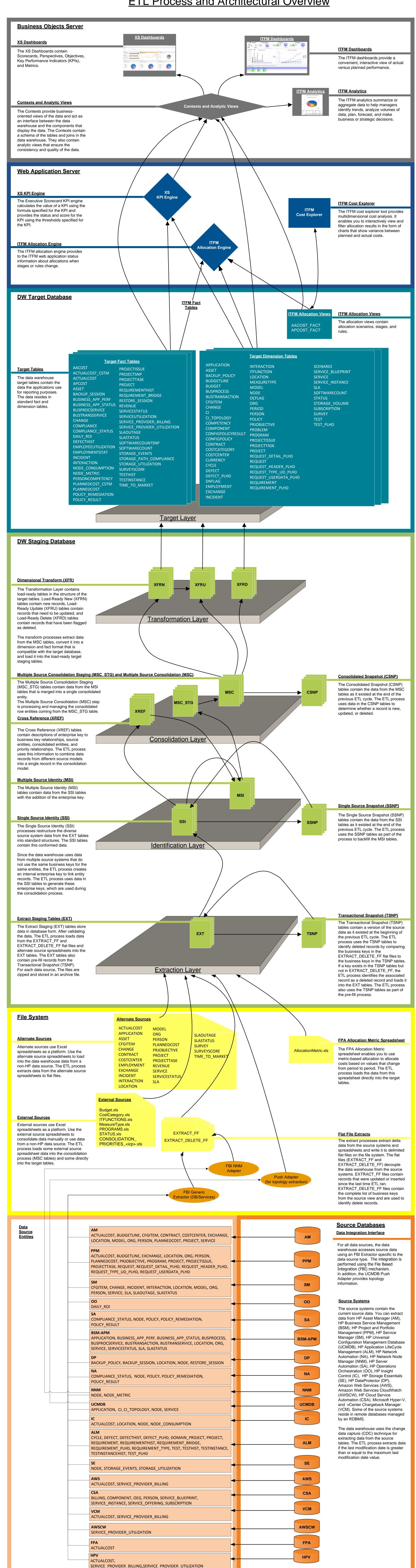

© Copyright 2013 Hewlett-Packard Development Company, L.P.